# **VORLAGE FÜR EINE ALLGEMEINE QUITTUNG**

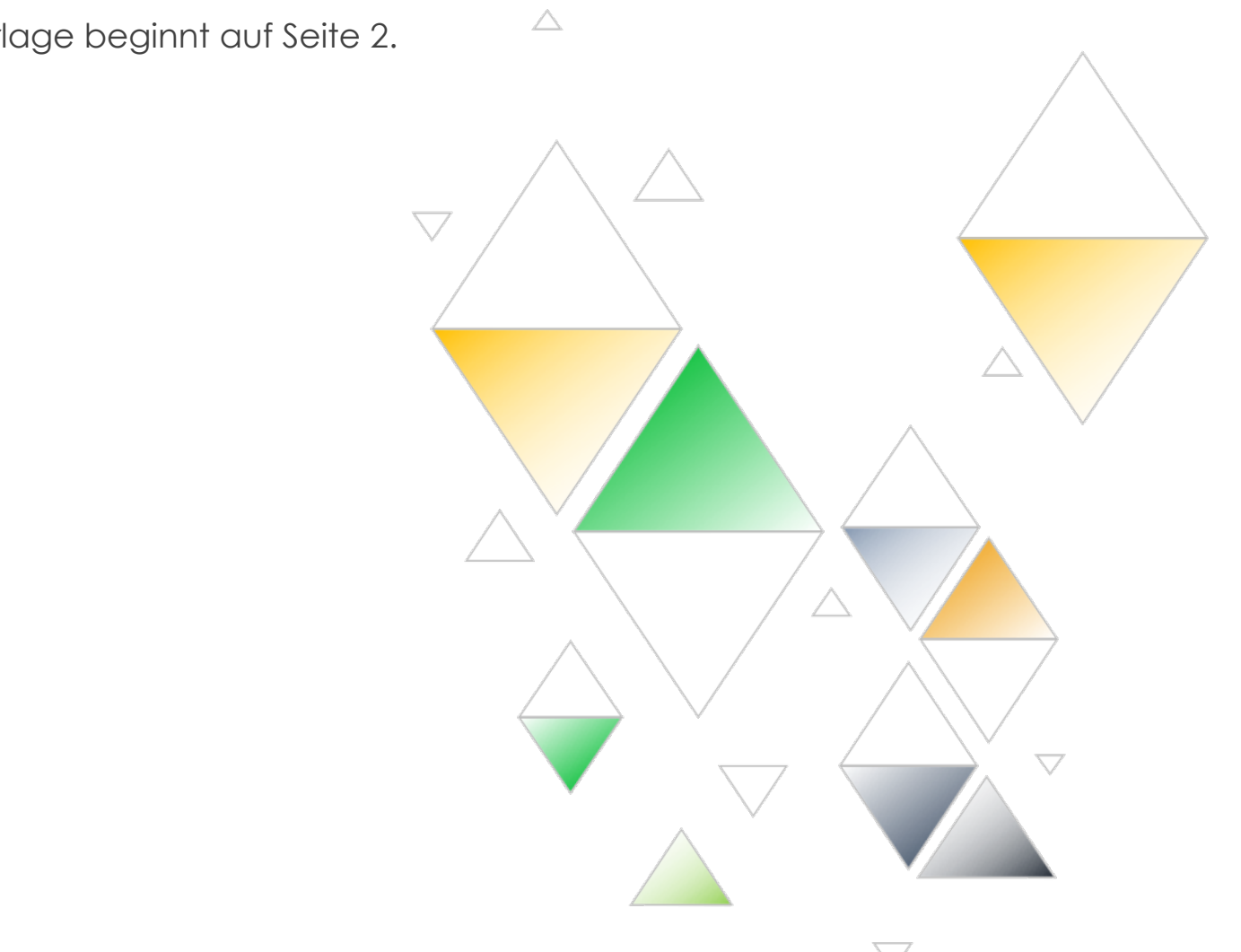

Vorlage beginnt auf Seite 2.

## **DATUM**

#### **RECHNUNGS-NR.**

*Zahlung fällig nach Erhalt.*

### **RECHNUNG AN VERSAND AN**

Firmenname Hauptstraße 123 44416 Hadlingen 321 456 7890 E-Mail-Adresse

Zu Händen: Name/Abteilung Firmenname Hauptstraße 123 44416 Hadlingen 321 456 7890 E-Mail-Adresse

Zu Händen: Name/Abteilung Firmenname Hauptstraße 123 44416 Hadlingen 321 456 7890

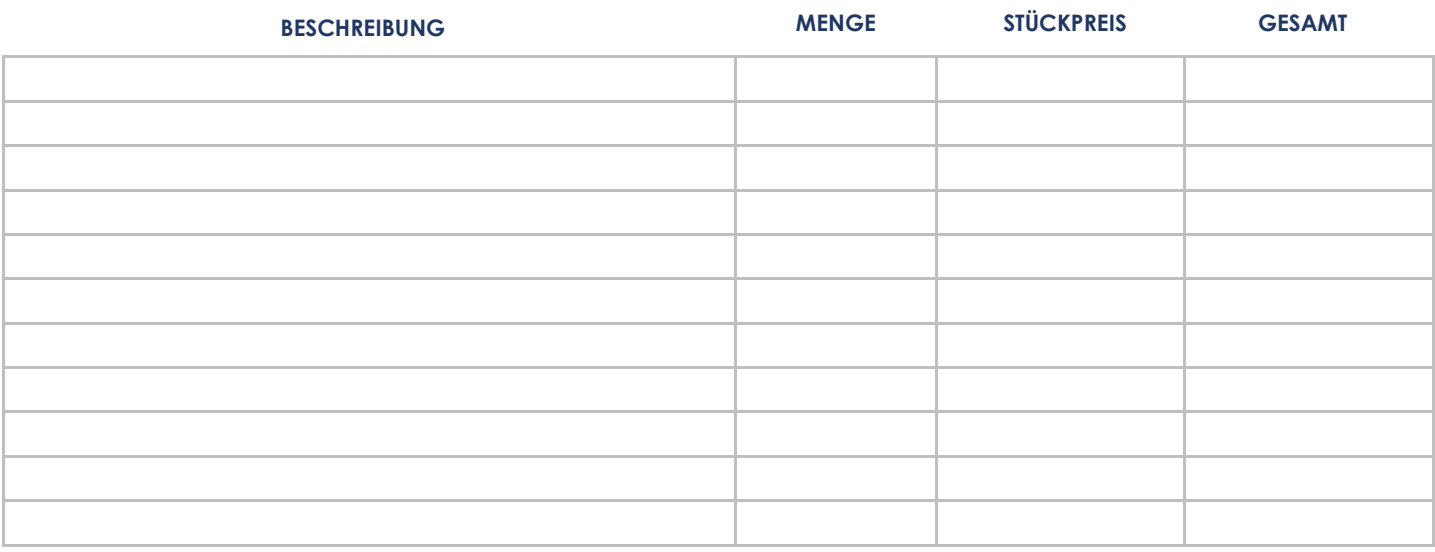

Hinweise/Anweisungen: **ZWISCHENSUMME**

Gesamtbetrag eingeben **RABATT**

**ZWISCHENSUMME WENIGER RABATT**

Prozentsatz eingeben **STEUERSATZ**

**GESAMTSTEUER**

**GESAMT**

**SONSTIGES**

*Geben Sie im Scheck diesen Empfänger an:*

![](_page_1_Picture_16.jpeg)

*Bei Fragen zu dieser Rechnung wenden Sie sich an*

Name, 321 456 7890. E-Mail-Adresse www.webadresse.com

#### **HAFTUNGSAUSSCHLUSS**

Alle von Smartsheet auf der Website aufgeführten Artikel, Vorlagen oder Informationen dienen lediglich als Referenz. Wir versuchen, die Informationen stets zu aktualisieren und zu korrigieren. Wir geben jedoch, weder ausdrücklich noch stillschweigend, keine Zusicherungen oder Garantien jeglicher Art über die Vollständigkeit, Genauigkeit, Zuverlässigkeit, Eignung oder Verfügbarkeit in Bezug auf die Website oder die auf der Website enthaltenen Informationen, Artikel, Vorlagen oder zugehörigen Grafiken. Jegliches Vertrauen, das Sie in solche Informationen setzen, ist aus eigener Verantwortung.